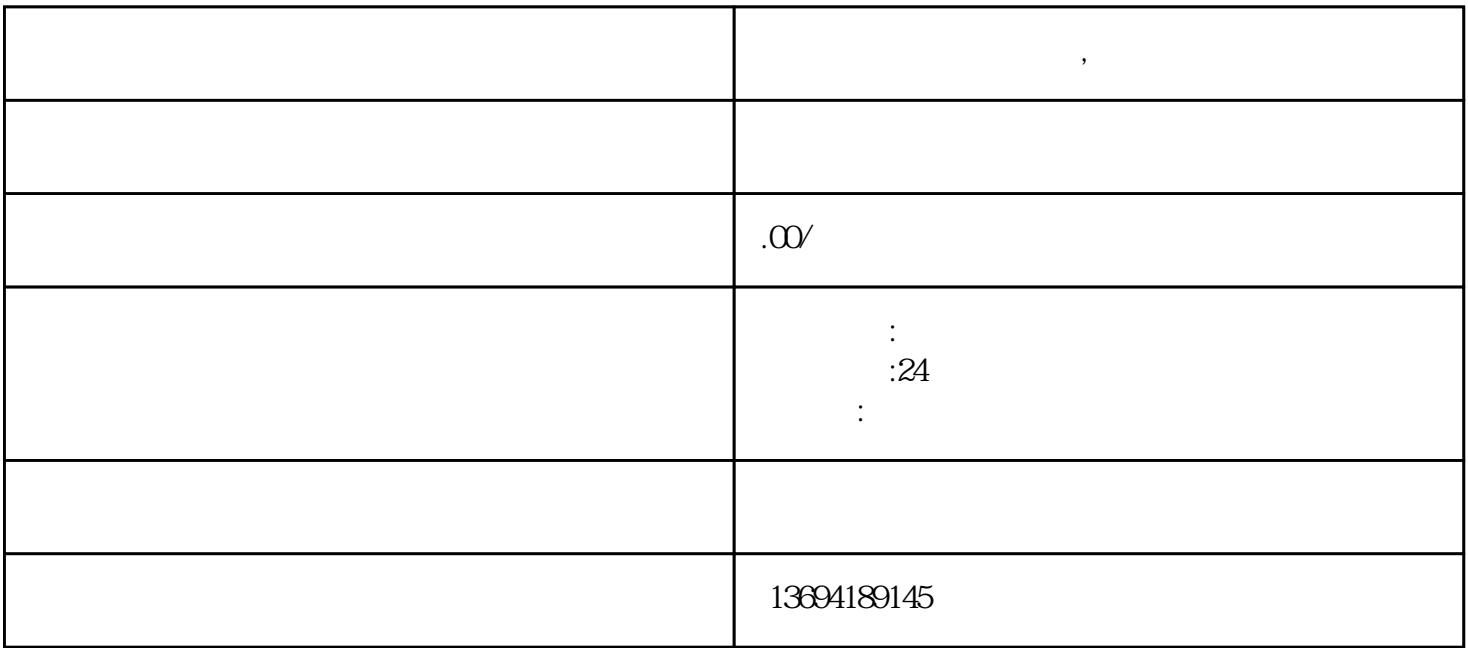

**公众微信怎么制作投票,微信怎么投票**